FancyWM Crack Keygen Free Download X64 [2022]

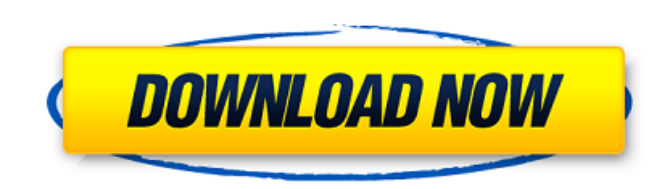

## **FancyWM Crack + With Keygen (Final 2022)**

The key is to be able to access all of your windows in the best possible way. This is a practical concept, as it allows for a good working environment. To accomplish this, you can have more than one open window at a time. desktop PCs have enabled this concept, but there is no set and perfect way to arrange them. With something like the Fancy WM app, it becomes possible to maximize the use of your workspace. It can do away with the hassle of easy to use environment. With a tap of the mouse, you can move the windows around. Use your arrow keys on the keyboard, and you can easily change their order. With the MouseControl app, you can quickly deploy and change wi used to set up various layouts. You can move the windows around, resize them, eliminate them, and even make new ones. It's all possible with a few mouse movements and clicks. With the GoTo app, you can create a panel and u up shortcut commands to make movement of windows easier. You can have a key combination for each window in the app to act as a shortcut to open and close them. You can have settings for the app, which let you decide if you That's just the beginning. The app offers a series of window manager features, like taking up as little space as possible, keeping objects on your virtual desktop on top, and embedding hotkeys, panels, and rulers. It has c features and bugfixes. You should be aware that FancyWM uses RESOURCE LOW RATE THREADS. This changes the behaviour of some programs that don't support it. These changes include: The anti-aliasing slider in the System windo the transparent window color. The action to close the window. Extra Hacks ---------- Install a custom tool to replace your current Taskbar's custom icons and other settings:

FancyWM is a dynamic tiling window manager for X11 / xwindows. Your desktop is divided into panels, each panel consisting of windows. You can switch between panels and set the order of windows within each panel. You can ad windows. You can have one panel floating on top of another panel and another paned on the bottom panel. You can have two panes next to each other and one on top of another, or two at the same time. Features: \*You can have \*You can set the order of windows within each panel. \*You can add new windows, move existing windows between panels and remove windows. \*You can use the mouse to reorder the windows of the currently active panel. \*You can moved over a window of the active panel it will be selected. \*You can add more windows, switch panels, and also find out where a window is. \*You can embed a panel. \*You can have up to 5 windows open at the same time. \*You the keyboard. \*You can use the keyboard to re-order the windows of the active panel. \*You can switch between fixed windows and floating windows. \*You can have more than 1 fixed panel. \*You can have windows float on top of have two floating panels on top of each other. \*You can have a floating panel on top of another panel. \*You can have one panel on top of another panel. \*You can have one panel on top of another panel, so the panel will not other into a group. \*You can specify that when a group is closed it must close all windows in the group. \*You can assign the window control key to any window in the panel. \*You can specify which windows or groups should be visible on startup. \*You can use floating windows and windows with window hints. \*You can show b7e8fdf5c8

#### **FancyWM Crack + Serial Number Full Torrent**

## **FancyWM Crack+ Serial Number Full Torrent [Win/Mac]**

FancyWM is a freely available, simple, open source dynamic tiling window manager. It has a few built in resource-conserving features and also supports multiple virtual and physical desktop setups, virtual desktop resizing, than with a pointing device such as a touchpad or trackpad. Examples: 3, 3, 2 It is easy to set up just about any layout you'd like to change. To help with your setup, there is a large number of sample configurations avail a long and drawn out keystroke to perform the same function. It is not often the case that each application functions the same way, and, of course, keyboards can be placed in several different orientations. FancyWM has bee you have the option to simply select the configuration you wish to apply, and the settings will automatically be added. These settings are only for the current configuration. Floating Windows FancyWM includes the ability t window on the screen. To change to floating mode, you simply click a window to set it's position in the current configuration. You can also dock them for a particular desktops FancyWM is designed to make the distinction be make things like that easier to manage. Custom Rules One of the unique features of FancyWM is its ability to have rules with actions associated with them. For example, you could have a rule that says, "If I double click on you to have multiple configurations available without cluttering up your desktop. Metrics Other features to look for include the ability to have statistical data about how much disk space is being used and what processes a features, users will be able to adjust their workflow with only one or two clicks. FancyWM has its own file, launch, view, and set rules. There are no hotkeys. You can view and set your own rules. You can also create new r

# **What's New In FancyWM?**

FancyWM is a dynamic tiling window manager. What this app does, is help the user arrange more windows on the desktop, sort of like a puzzle, filling every inch of your screen with helpful information and data. This is espe side-by-side. It's also less flexible in terms of switching from one arrangement to the other. The gist of it all This application creates a custom grid, depending on your needs, to place various app windows within it. Thi have all three displayed at the same time on your screen, thus having the screen divided in such a way to have all three fit. That's great, but what happens when you'd like to access your desktop for a short period. Since arrangement, and activate it once more, once you no longer require access to the desktop environment. Plenty of features to access Aside from creating these grids, these dynamic tiling layouts, one can use a machine's keyb eliminate or add new entries to your arrangement by using a series of hotkey combinations and mouse movements. Horizontal panels are also a thing, and so is embedding a panel. Accessing your virtual desktop can be made eas This means that you can set specific actions for certain apps. Have them be displayed in a certain way, or keep them in the background for whatever reason. Flexible and adaptable overall With resource consumption of under keybindings, and floating window capabilities embedded in its code, this app offers a lot of functions in a tiny, compact package. The end result will probably look to users like a highly customizable desktop environment f every detail as close as possible, without the trouble of sorting and sifting through tons of materials. Review FancyWM Rating 5 out of 5 Overall: Performance: Story: Daniel Bazos 19-06-2015 FancyWM 5.0 review I have revie

## **System Requirements For FancyWM:**

For best experience the video must be played on an HD TV, via an HDMI connection. To watch in high quality, the video should be played using an HTML5 browser, such as Chrome or Firefox. The video is formatted for playback for users of these devices. The video will work best on a laptop or desktop computer. Other Notes: The video is formatted to ensure compatibility with the browsers and devices listed above. The video was also tested on a M

<https://www.erotikashop.sk/cool-clock-crack-product-key-full-free/> <https://sarahebott.org/alternate-timer-2-903-crack-license-key-full-free-win-mac/> [https://spieslike.me/upload/files/2022/07/pkeXZdAkkBZeo2Wng99W\\_04\\_8243de282e4a627f862e6035f9e9a60c\\_file.pdf](https://spieslike.me/upload/files/2022/07/pkeXZdAkkBZeo2Wng99W_04_8243de282e4a627f862e6035f9e9a60c_file.pdf) <https://unicorina.com/pathlock-free-win-mac/> <http://yorunoteiou.com/?p=563792> <https://www.theblender.it/opoosoft-pdf-to-jpeg-gui-command-line-activator-for-windows/> <http://www.tenutacostarossa.it/panda-preschool-words-free-latest-2022/> [https://leykaclub.com/wp-content/uploads/2022/07/batch\\_sledge\\_photo\\_processor.pdf](https://leykaclub.com/wp-content/uploads/2022/07/batch_sledge_photo_processor.pdf) <https://innovacioncosmetica.com/qamus-net-crack-patch-with-serial-key-free-download-april-2022/> [https://wakelet.com/wake/Ypii2\\_HlbMb6PpYnGfMx2](https://wakelet.com/wake/Ypii2_HlbMb6PpYnGfMx2) <http://eventaka.com/?p=25372> <https://menamlanxang.com/multibase-1-11-0-keygen-for-lifetime-2022/> <https://medeniyetlerinikincidili.com/wp-content/uploads/2022/07/wynegood.pdf> <https://hoerakinderschoenen.nl/eassistance-pro-crack-keygen-for-lifetime-x64/> <https://www.tailormade-logistics.com/sites/default/files/webform/gatwill481.pdf> <https://www.polarlog.com/sites/default/files/webform/holgal234.pdf> <https://thawing-cliffs-39183.herokuapp.com/unyhann.pdf> [https://myinfancy.com/upload/files/2022/07/tljZxp1lfhmsKcM1GRXd\\_04\\_ebfca41cc5ae679ad0ef0b319182a2bb\\_file.pdf](https://myinfancy.com/upload/files/2022/07/tljZxp1lfhmsKcM1GRXd_04_ebfca41cc5ae679ad0ef0b319182a2bb_file.pdf) [https://whispering-oasis-87918.herokuapp.com/Codepage\\_Converter.pdf](https://whispering-oasis-87918.herokuapp.com/Codepage_Converter.pdf) <https://qflash.es/alex-039s-arithmetic-sequence-sum-calculator-activation-free-download-for-windows-updated/>